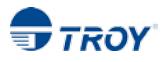

### **TROY Group, Inc. Digital Imaging Order Form**

*TROY Group, Inc.* offers a variety of digital imaging services for TROY and Hewlett-Packard printers. Digitized signatures/logos can be provided to you on a DIMM, Card or USB. This form will guide you through the ordering process.

#### **Ordering Details:**

- 1. Please use the latest orderform: <https://www.troygroup.com/products/digitizing-service/digital-signatures-logos.html>
- 2. Order processing time is 5-7 business days. Expediting is available at an additional cost.
- 3. Providing incomplete or incorrect information may result in production errors, delayed deliveries, and/or additional costs. Ask your sales agent for assistance to avoid ordering errors.
- 4. Prepayment is required for all Digital Imaging Orders. You may use a credit card or set up a credit account with TROY.
- 5. This form can be sent to yoursales agent or the Digital Imaging Department by mail or by email.

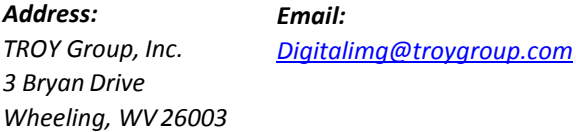

- 6. Signatures/logos are limited to a maximum printed size of 1" X 3".
- 7. Contact your sales agent or our Digital Imaging Department with any questions.

1-800-332-MICR (6427)/ *Digitalimg@troygroup.com*

#### **Ordering Terminology:**

• **Job (or Job Number)**

A Job is a record of a previous order containing all signatures/logos that were loaded onto either a single, USB, CARD, or DIMM memory device. The job number can be found on a small white label attached to all TROY Digital Imaging Kits or the Digital Imaging Data Sheet that comes with every order.

#### • **New Digital Imaging Signature/Logo Kits:**

A New Digital Imaging Signature/Logo Kit includes the first signature/logo. All subsequent signatures/ logos must be added to the order form as a separate item, with additional fees.

• **Duplicate Digital Imaging Signature/Logo Kits:**

Duplicate Digital Imaging Signature/Logo Kits are exact copies of existing jobs. Any changes that are made to a previous job requires the purchase of a new Digital Imaging Kit.

• **Additional Signature/Logo**

An Additional Signature/Logo is a new image that has never been digitized by TROY in the past. This item is only required when a New Digital Imaging Signature/Logo Kit requires two or more images (the first image is always included with the kit). **Note:** This is not available as a standalone item.

• **Image Transfer Fee:**

An Image Transfer Fee is purchased when you wish to add an existing signature/logo to a New Digital Imaging Signature/Logo Kit. When ordering this, you must specify which job each signature/logo is being transferred from in Section A of this form. **Note:** This is not available as a standalone item.

#### • **Order Expediting:**

This fee will reduce order processing time to 2 business days. Freight charges are not included in the expedite cost. All expedited orders will ship ground unless an alternative shipping method is specified.

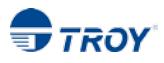

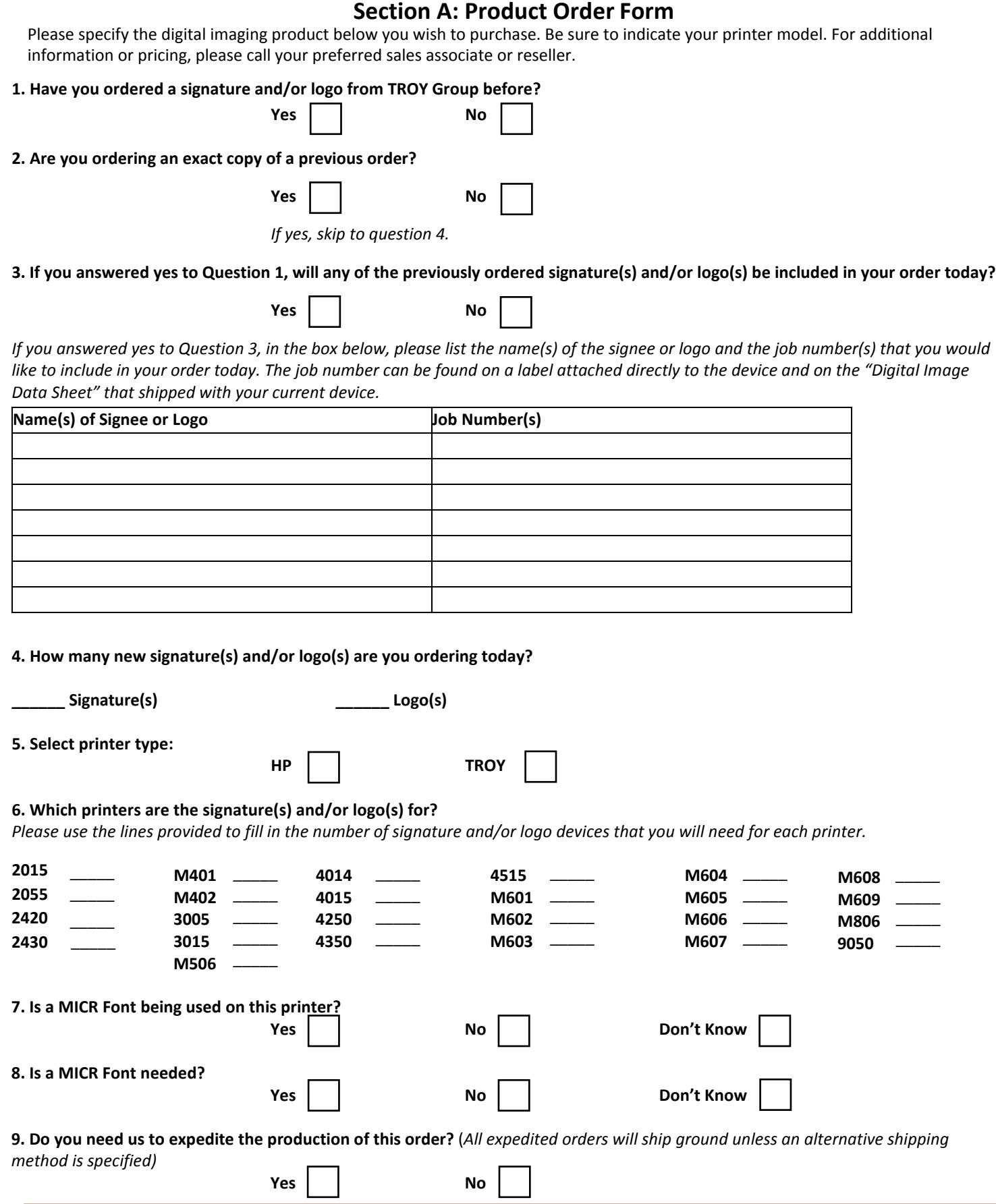

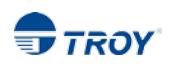

### **Section B: Technical Information Form**

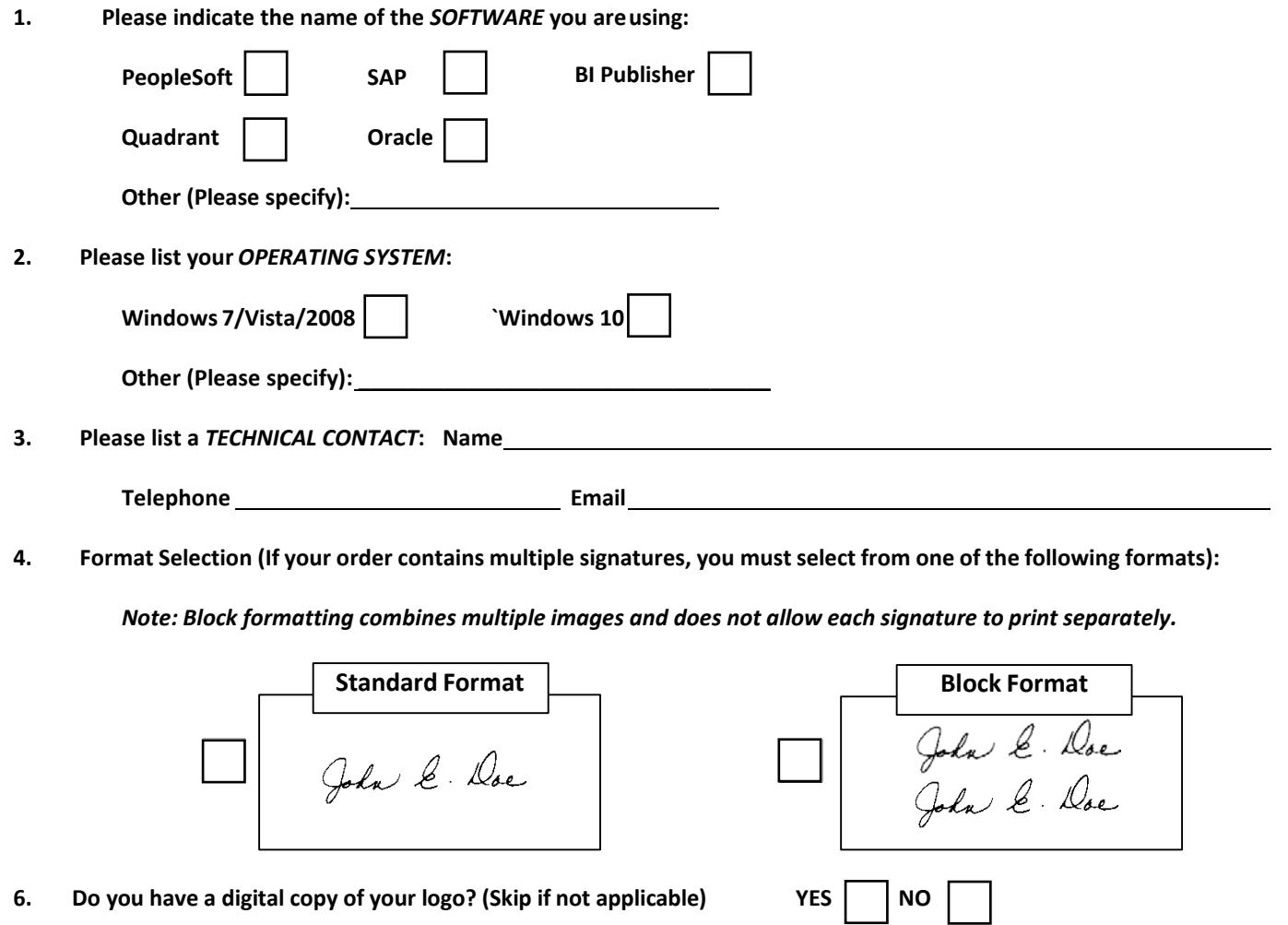

**If yes, please email to [Digitalimg@troygroup.com a](mailto:Digitalimg@troygroup.com)nd include the name of your company in the subject line. If** 

**no, please attach it to this orderform.**

**7. Please provide any additional information or special instructions (e.g. additional job numbers, special formatting, etc.)**

### **Section C: Signature Form**

**Please use a separate signature sheet for each newsignature. If you are purchasing block signatures, each signature will need its own Signature Form. Both signatures should not be signed in one of these boxes.**

- Carefully review the examples shown below. **Sign only within the white space of the signature block**. If any portion of your signature falls outside the white space, it cannot be used.
- Clearly **PRINT your full name in the space provided under your signature**. Sign your name using a fine-point **BLACK** felt-tip or ballpoint pen ONLY. Other ink colors do not scan clearly.
- Please provide multiple signature samples of your signature.
- Choose the best sample of your signature and place a checkmark in the space provided above the signature block. TROY reserves the right to select the best sample of your signature if you do not indicate a choice.

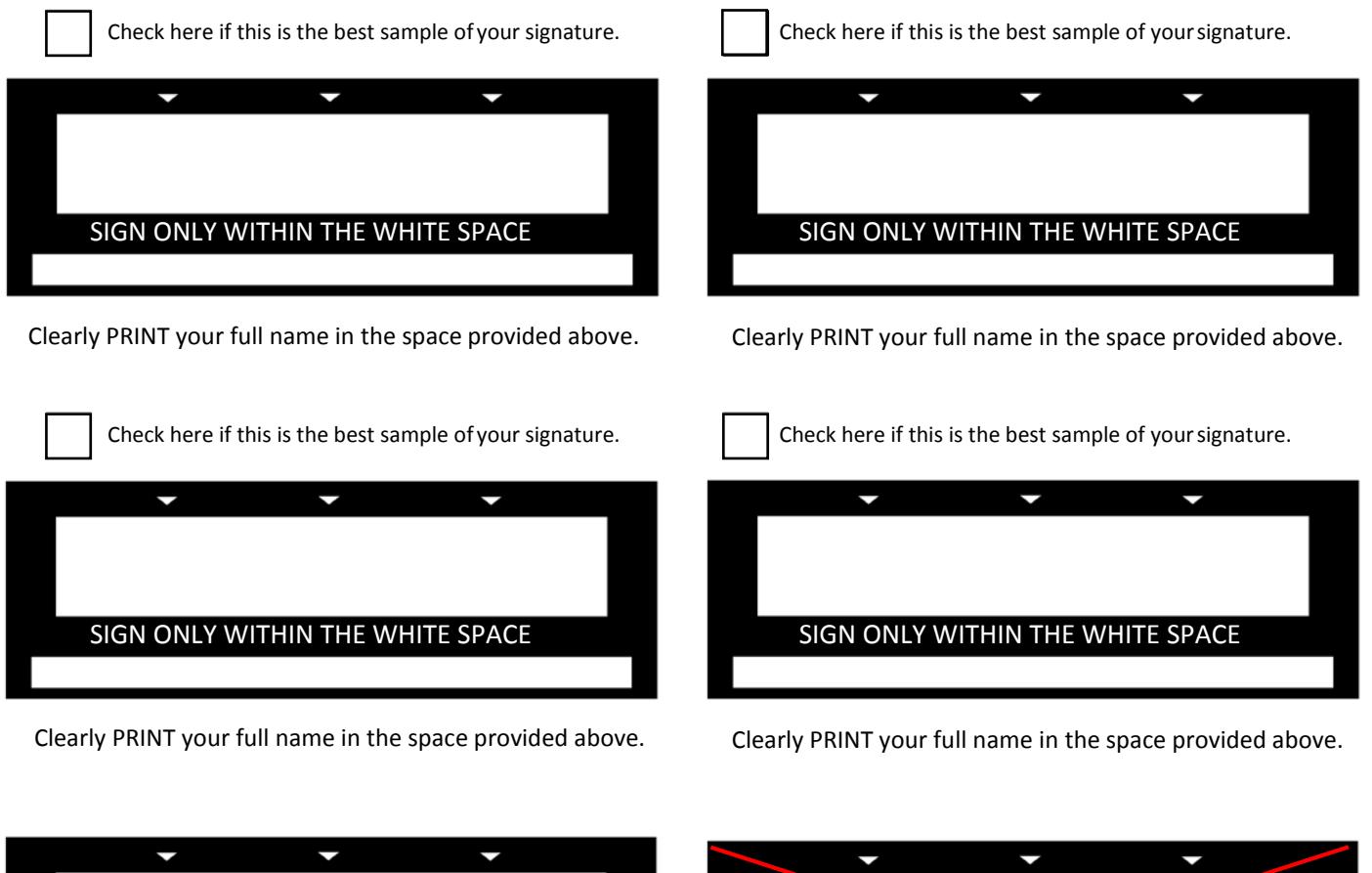

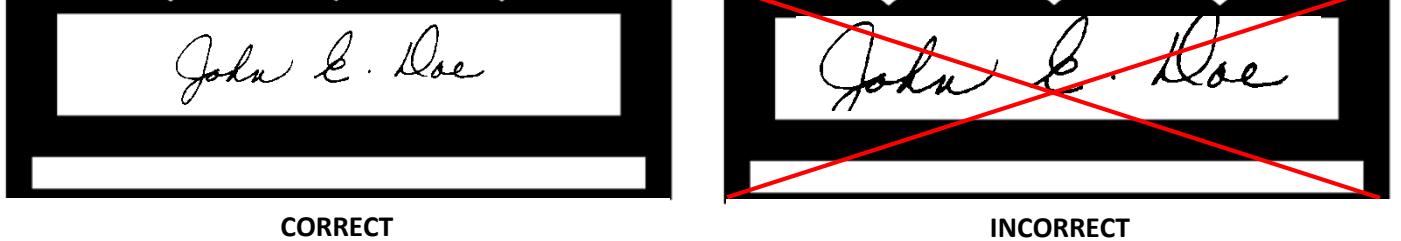

**Standard signatures will print the same size that they appear in the box where you sign. Block signatures may appear smaller.** 

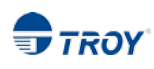

# **Section D: Billing and Authorization Form**

# **Billing Address**

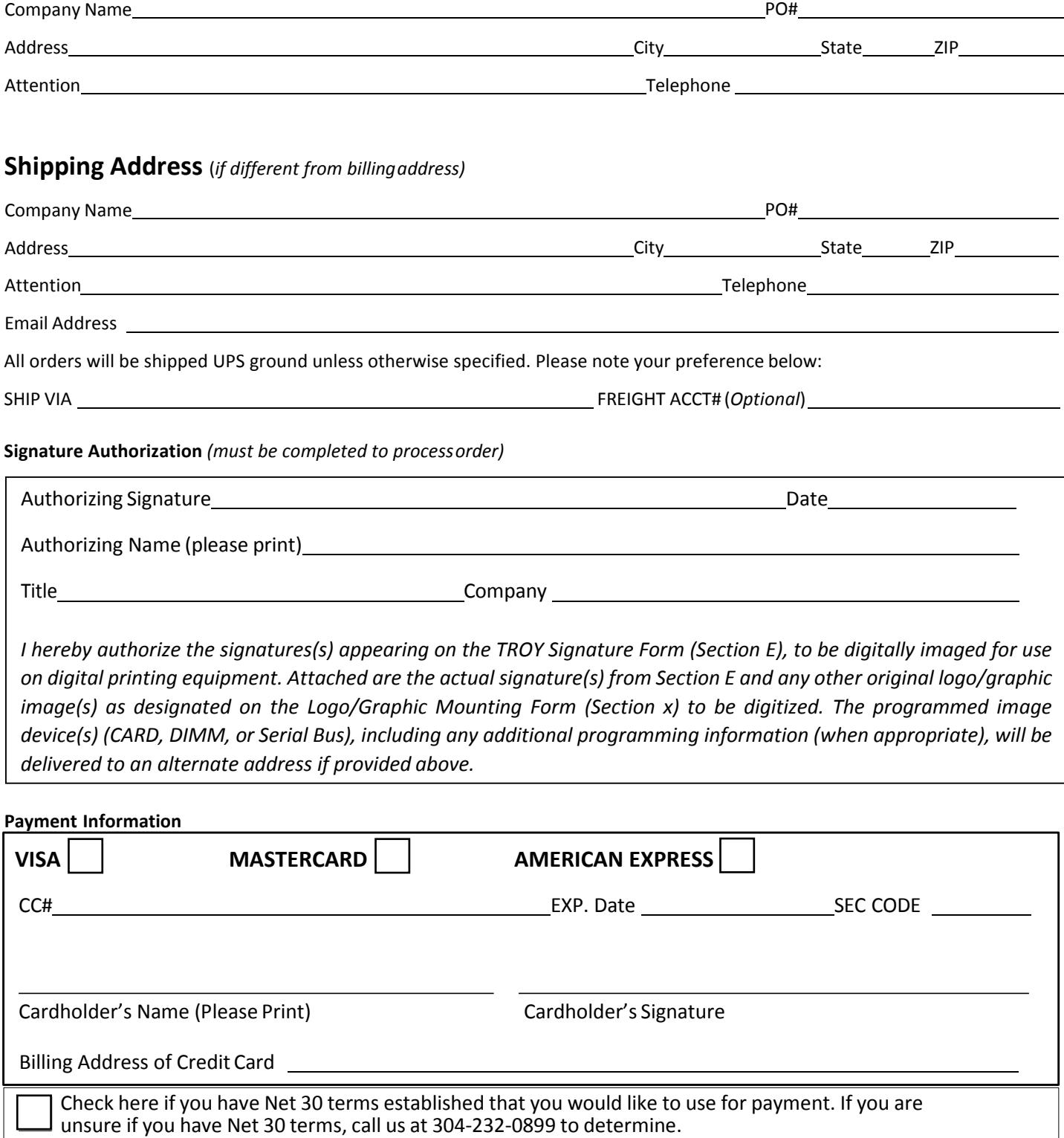